# **ПАКЕТ ERICSSON BUSINESSPHONE OPERATOR SUITE**

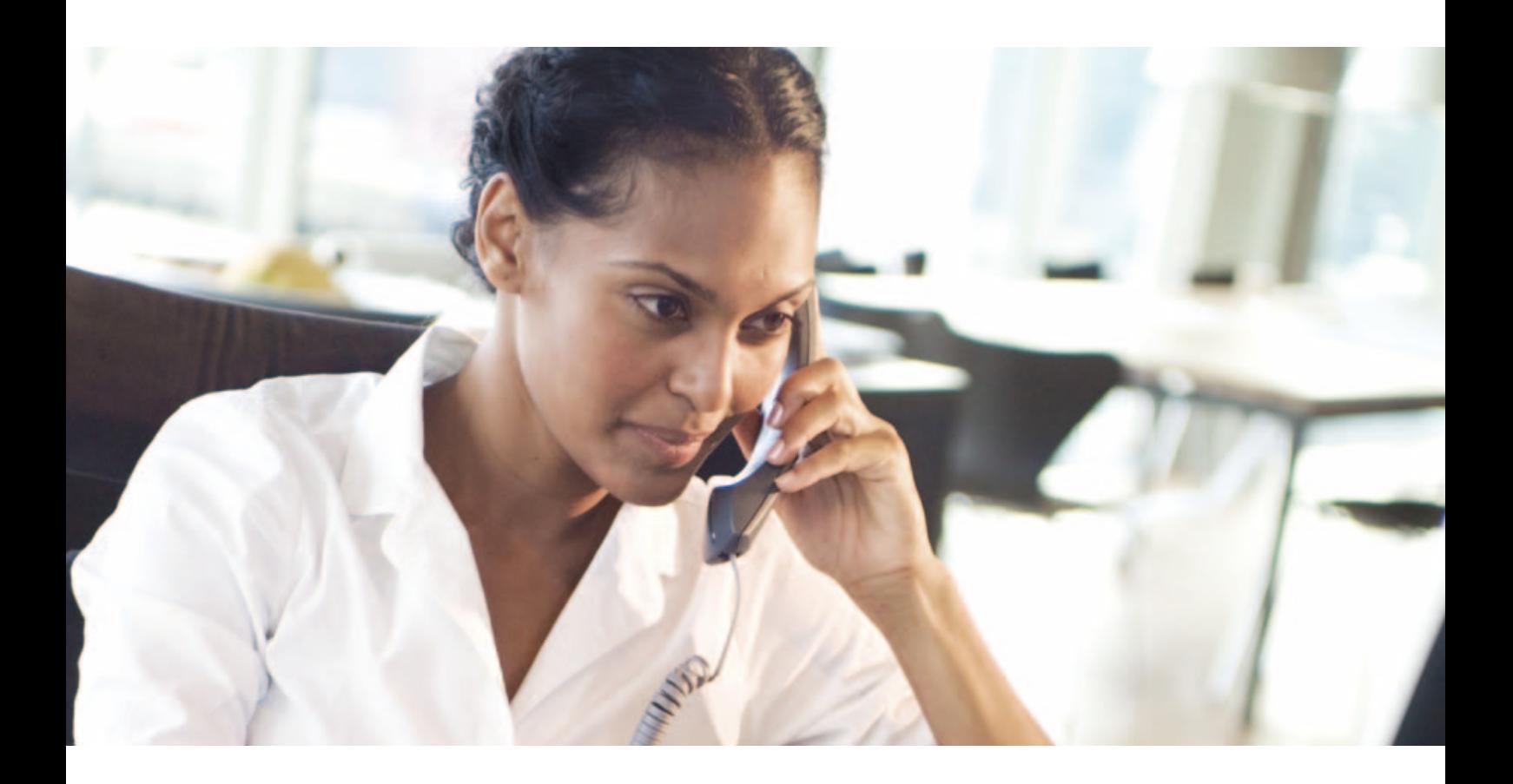

Ericsson BusinessPhone Operator Suite —это программное обеспечение, организующее единую рабочую среду для телефонных операторов и поддерживающее эффективную обработку вызовов, управление каталогами, обмен сообщениями, информацию об отсутствии и административные функции.

Оно работает совместно с системой BusinessPhone посредством компьютерной телефонии (CT), что позволяет повысить производительность труда и бизнеса. Благодаря более эффективному использованию рабочего времени оператором и повышению уровня обслуживания внутренних и внешних абонентов улучшается репутация и имидж организации.

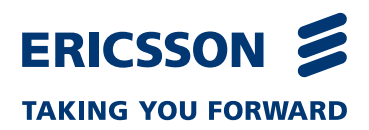

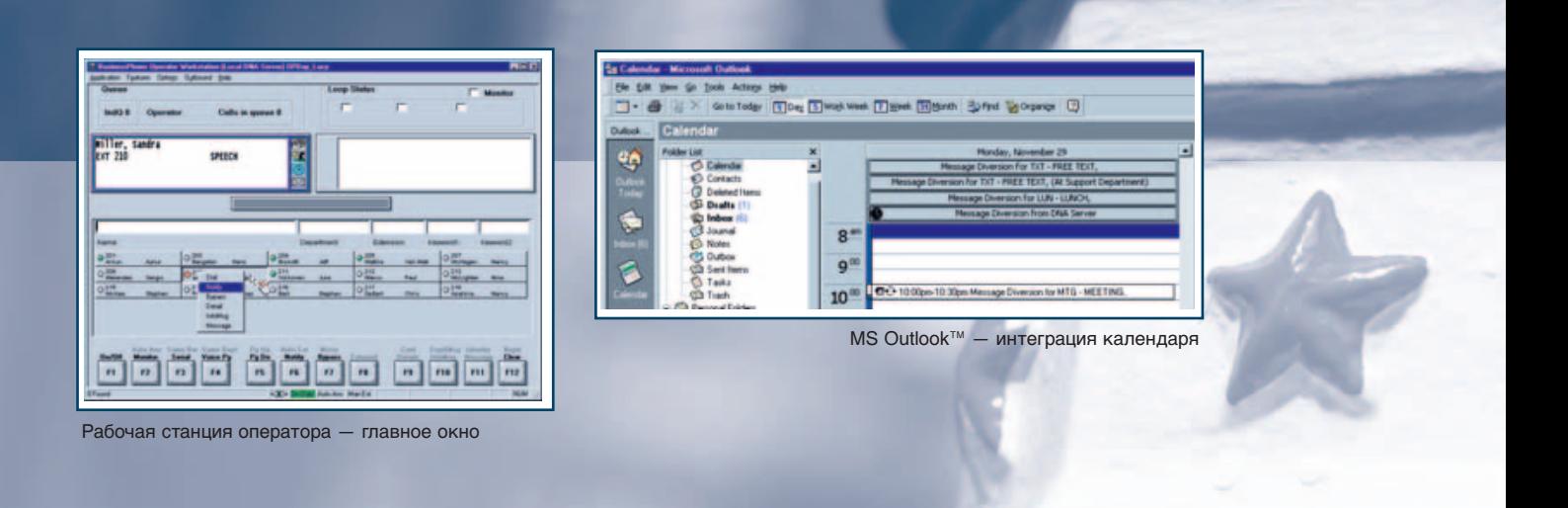

## Обзор

Ericsson BusinessPhone Operator Suite — программный пакет, работающий под управлением ОС Microsoft Windows NT, Windows 2000 или Windows XP и имеющий встроенную SQL-совместимую систему управления базами данных. В одном недорогом пакете содержится все необходимое для расширенной обработки вызовов, обмена сообщениями и поддержки.

- Рабочая станция оператора (OWS) представляет собой приложение по обработке вызовов для компьютера оператора.
- Диспетчер каталогов (Directory Manager, DMG) совместим с LDAP V3 и обеспечивает поиск в сторонних каталогах LDAP. К нему можно обращаться с помощью внешних приложений (например программы просмотра каталогов Directory Browser или пакета BMS).
- Сервер динамического управления сетью (D.N.A.) является хранилищем общих данных и интерфейсом связи для рабочей станции оператора и диспетчера каталогов Directory Manager.
- Программа просмотра каталогов D.N.A. (DDB) является дополнительным веб-модулем, обеспечивающим пользователям корпоративной сети доступ к телефонной книге компании.
- Мобильный администратор D.N.A. (DME) это еще один дополнительный модуль, предоставляющий мобильным сотрудникам доступ к корпоративному каталогу, сообщениям D.N.A. и функциям переадресации сообщений с мобильных устройств, поддерживающих WAP.

Пользователи системы BusinessPhone могут устанавливать до трех рабочих станций оператора на любом телефоне внутренней связи или компьютере. Требуется только диспетчер каталогов Directory Manager и сервер D.N.A.

Пакет BusinessPhone Operator Suite разработан на основе пакета D.N.A. для бизнес-системы Ericsson MD110 и имеет аналогичный интерфейс и принципы работы. Его можно использовать как при автономной, так и при сетевой установке системы BusinessPhone, а также в сети, содержащей узлы BusinessPhone 250, BusinessPhone 128i, BusinessPhone 50 и MD110.

Пакет BusinessPhone Operator Suite специально разработан для малых и средних предприятий. Например, в программируемом поле занятых абонентов (Busy Lamp Field, BLF) мигают индикаторы состояния внешних и внутренних линий. Если оператор выполняет какие-либо другие задачи, на компьютере можно одновременно работать с другими приложениями (например с текстовым редактором).

Данный пакет можно расширять. Экономия затрат обеспечивается за счет входящего в пакет модуля Microsoft Data Engine (MSDE) и бесплатной встроенной версии SQL Server 7 без некоторых функций. При переходе на Microsoft SQL Server 7 можно обойтись без обновления баз данных, копирования таблиц, индексов и т. д.

К информации (например данным каталога) можно открыть общий доступ из других аналогичных систем BusinessPhone, включая решения для центров обработки вызовов. Благодаря этому обеспечивается возможность взаимодействия, сокращается время установки и затраты на администрирование в более крупных телефонных сетях. Пакет BusinessPhone Operator Suite поддерживает протокол доступа к каталогу LDAP, интегрируется с множеством внешних приложений, например Microsoft® Outlook™, и позволяет работать с программой Directory Browser через Интернет.

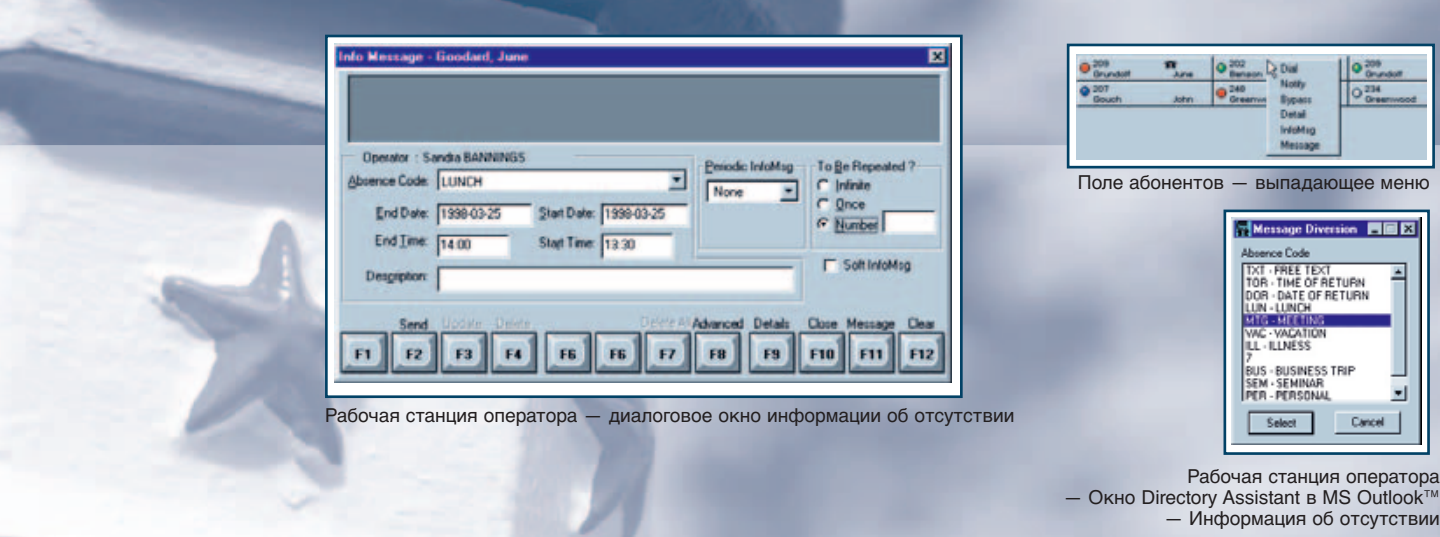

# Функции рабочей станции оператора

Рабочая станция оператора BusinessPhone является главным приложением пакета и объединяет функции управления вызовами, поддержки каталогов и обработки сообщений. Управление функциями выполняется с компьютера. Например, оператор может ответить на входящий вызов, выяснить, что запрашиваемый абонент внутренней связи на обеде, ввести текстовое сообщение и переслать его на компьютер этого абонента по корпоративной электронной почте, нажав несколько клавиш или несколько раз щелкнув мышью.

#### **Управление**

Оператор может войти в систему с любого компьютера в корпоративной сети, введя имя пользователя и пароль. Все настраиваемые оператором функции (включая внешний вид рабочего стола, системные настройки и назначение функциональных клавиш) сохраняются для каждого пароля. Поэтому каждый оператор имеет индивидуальную версию системы. Оператор может переключаться между режимами «используется» и «не используется» или переводить систему в спящий режим.

Функция всплывающего окна позволяет автоматически открывать окно рабочей станции оператора при получении вызова. Таким образом, когда коммутатор не занят, оператор может выполнять на компьютере другую работу.

#### **Поле занятых абонентов**

Главное окно имитирует внешний вид обычного телефонного пульта оператора. В нем находится поле занятых абонентов (BLF), которое обеспечивает привычный способ просмотра состояния телефонной системы и простой интерфейс между отдельными телефонами внутренней связи и функциями системы BusinessPhone.

Поле BLF может содержать все внутренние номера (переход к ним осуществляется путем прокрутки вверх и вниз) или выбранные номера, расположенные в любом порядке. Поле BLF можно программировать для отображения информации об отдельных абонентах

внутренней связи, такой как имя и номер, дополнительной информации о состоянии с цветовой кодировкой или любой информации об отсутствии, оставленной пользователем. Внутренний номер можно набрать двойным щелчком в любом его окне. Для вызова меню параметров обработки вызовов необходимо нажать правую кнопку мыши.

твии

Īx

Для поиска в базе данных каталога в поле занятых линий связи Busy Lamp Field автоматически начинают отображаться поля поиска каталога.

В главном окне также отображается очередь входящих вызовов и информация о состоянии вызова.

#### **Интеграция с внешними приложениями**

Для повышения эффективности управления информацией внутри компании пакет BusinessPhone Operator Suite интегрируется с приложениями Microsoft® Outlook™ и Lotus Notes. Информация об отсутствии, введенная в календаре Outlook™ или Lotus Notes, передается на сервер D.N.A. в системе BusinessPhone, а оттуда — в приложение рабочей станции оператора.

Информация об отсутствии, записанная на рабочей станции оператора, вводится в календарь Outlook™ соответствующих пользователей.

Кроме того, пакет BusinessPhone Operator Suite совместим с LDAP V3. Это позволяет интегрировать многие другие программы с приложением рабочей станции оператора, а также получать к ним доступ из этого приложения. Протокол упрощенного доступа к каталогу LDAP — это стандартный независящий от поставщика протокол, который обеспечивает доступ к главным каталогам из различных приложений. Клиент LDAP может запрашивать обновления и обновлять программное обеспечение сервера LDAP. Сервер LDAP отвечает на запросы клиента, выполняет репликацию с другими серверами LDAP и направляет запросы прочим серверам LDAP. На рабочей станции оператора BusinessPhone можно считывать данные внешних каталогов через интерфейс LDAP и выполнять поиск как в сторонних каталогах, так и в каталоге сервера D.N.A.

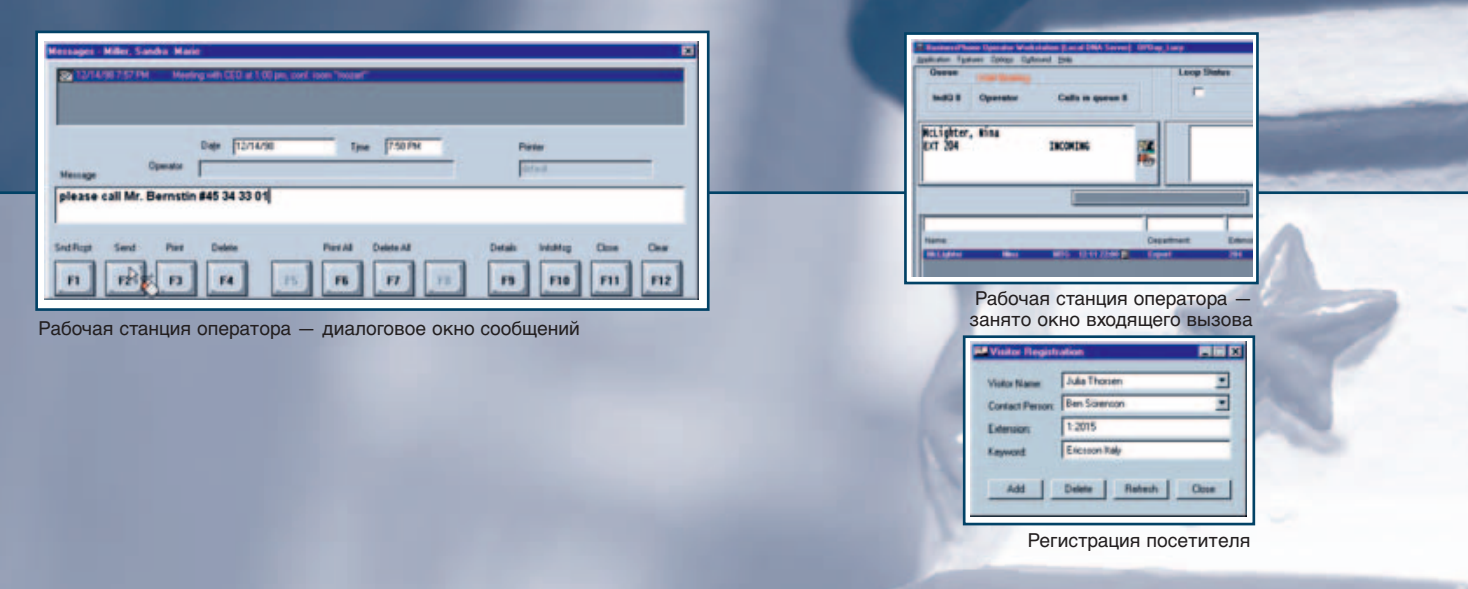

# Функции рабочей станции оператора

### **Управление вызовом**

Доступ ко всем функциям управления вызовом, поддерживаемым в системе BusinessPhone, осуществляется с экрана компьютера и стандартного цифрового телефона. Ниже приведен список этих функций.

- Набор с клавиатуры компьютера, в поле занятых линий связи Busy Lamp Field, с помощью функции Outbound Dialer и услуги помощи справочника.
- Функция набора внешних номеров Outbound Dialer — использование буфера телефонных номеров.
- Перевод на другого абонента перевод вызова с предварительным объявлением или без него.
- Ответ автоматически или вручную.
- Разделение вызова возможность разговора оператора с одним из подключенных абонентов или обоими.
- Вмешательство в случае чрезвычайной ситуации оператор может вмешаться в разговор внутреннего абонента. Перед этим раздается сигнал предупреждения.
- Удержание до трех вызовов в цикле.
- Уведомление автоматическое соединение занятого номера с оператором после завершения разговора.
- Контроль во время обработки прочего трафика оператор продолжает слушать вызывающего абонента на удержании и оказывает ему помощь в случае необходимости.
- Серийный вызов последовательное соединение с несколькими абонентами.
- Поиск абонента по громкой связи доступ к функции поиска абонента в системе BusinessPhone.
- Сигнализация DTMF доступ к различным услугам автоответчика.
- Идентификация идентификация оператором вызывающего и вызываемого абонента.
- Выявление злонамеренных вызовов определение источника нежелательных входящих вызовов (совместно с оператором сети общего пользования).
- Настройка конференц-связи.
- Начисление оплаты.

#### **Информация и обмен сообщениями**

Оператор может вводить, просматривать или удалять любые данные информационной системы BusinessPhone. Отдельные внутренние абоненты или целые отделы могут оставить сведения о своем местонахождении, используя стандартные или индивидуальные сообщения.

Эта информация может повторяться каждый день или выводится в определенную дату и время. Информация отображается в поле Busy Lamp Field, а также всплывающих окнах во время соединения. Таким образом, оператор может предоставить точные сведения вызывающим абонентам.

Кроме того, он может принять сообщения и переслать их абоненту внутренней связи различными способами. Нажав функциональную клавишу, можно ввести сообщение и переслать его на дисплей телефона нужного абонента. Система автоматически определяет наличие у телефона дисплея. Если дисплей отсутствует, на телефоне загорается индикатор «перезвоните оператору». Можно отправлять текстовые сообщения по электронной почте через интерфейс Windows MAPI или SMTP, а также печатать их. Более того, оператор может отправить SMS-сообщения на внутренние беспроводные телефоны стандарта DECT с поддержкой SMS.

Информацией об отсутствии можно управлять, а также просматривать ее с помощью программы Directory Browser.

Если звонит важный клиент, информация о нем (из внешней базы данных) выводится с помощью определителя номера (CLIP).

#### **Помощь справочника**

Окно помощи справочника на рабочей станции оператора обеспечивает доступ к внутренним и внешним каталогам и позволяет выполнять множество функций обработки вызовов.

- Определение и набор внутреннего или внешнего номера.
- Поиск по имени расширенный поиск по имени и фамилии. Пользователям можно присваивать до четырех имен и фамилий, например, для использования фонетических или других написаний.
- Поиск по отделу расширенный поиск. Отдельные внутренние абоненты могут относиться к нескольким отделам.

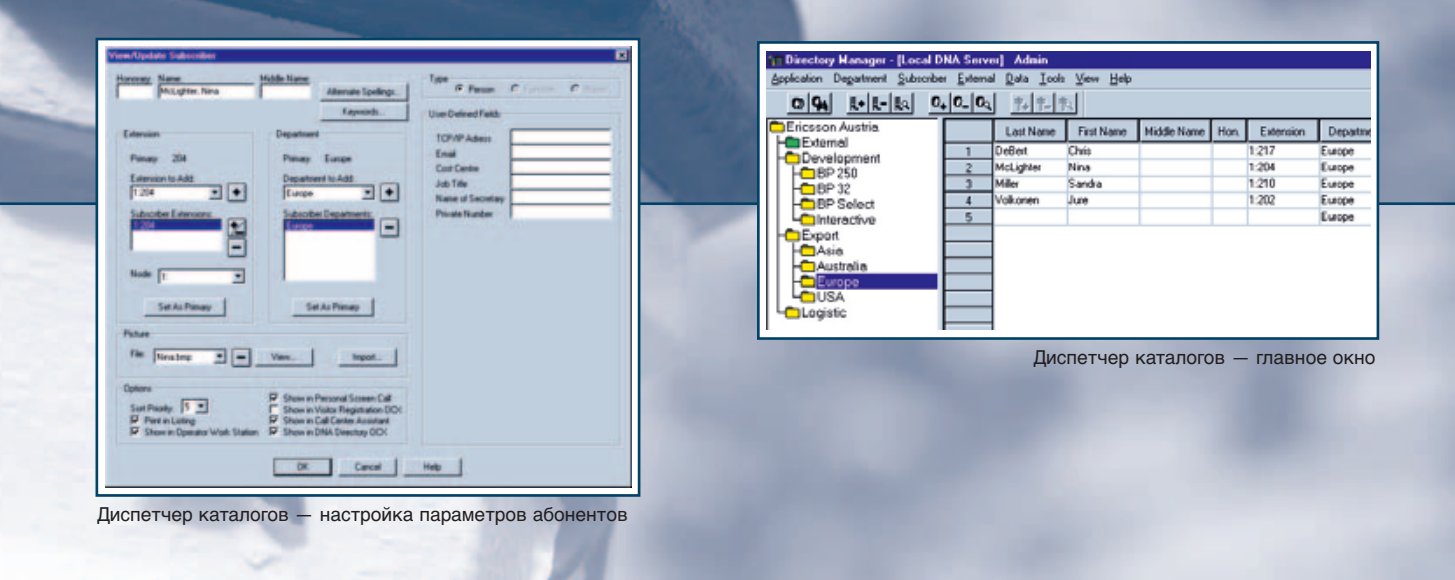

- Поиск по ключевому слову для отдельных пользователей можно задать неограниченное число ключевых слов, которые выводятся в алфавитном порядке (по пользователю или ключевому слову).
- Поиск по информации или полям ожидающего сообщения.
- Поиск по заданным пользователем полям любым дополнительным полям, определенным в каталоге.
- Поиск нескольких имен во внешних каталогах.
- Функциональная клавиша удаленного поиска для более быстрого поиска в удаленной базе данных.
- Получение информации о пользователе фамилии, имени, альтернативных имен, отдела, внутреннего номера, ключевых слов, фотографии, информации об участии в проектах, сведений о навыках, конфиденциальных данных и т. д.
- Получение сообщений.
- Ввод информации об отсутствии.

Доступ ко многим из перечисленных функций обеспечивается через программу Directory Browser.

#### **Прочие возможности**

Ниже перечислены прочие возможности и функции рабочей станции оператора.

- Контекстная справка.
- Программируемые функциональные клавиши для набора номера секретаря или другого номера даже при наличии ожидающих вызовов.
- Функциональная клавиша для повторного набора последнего внешнего номера.
- Доступ к другим приложениям ОС Windows нажатием одной клавиши.
- Настраиваемый пользовательский интерфейс с возможностью сохранения настроек и доступа к ним при входе в систему с любого компьютера.
- Безопасность благодаря выбору уровня полномочий оператора.
- Поддержка открытых и закрытых планов нумерации в сетевых системах.
- Регистрация посетителей для назначения контактного лица в компании.

# Приложение Directory Manager

Приложение Directory Manager имеет графический интерфейс и средства управления информацией во внутренних и внешних каталогах. Оператор может добавлять, удалять, просматривать и изменять любые данные каталога.

Возможности и функции

- Древовидная структура отображение данных об иерархии отделов.
- Табличное представление данных отображение внутренних и внешних каталогов с сортировкой по столбцу.
- Вход в систему с использованием пароля.
- Контекстная справка.
- Ввод до 100 000 записей в каталог.
- Имена длиной до 60 символов (для функции и типа помещения).
- Определяемые пользователем поля для дополнительной информации, например номеров домашних телефонов.
- Добавление записи абонента на основе данных предыдущих абонентов.
- Несколько типов пользователей.
- Отображение записей пользователей в соответствии с приоритетами.
- Отображение и скрытие записей абонентов в программах DDB и OWS.
- Неограниченное количество ключевых слов.
- Фотографии пользователей.
- Поиск и замена.
- Поиск во внешнем каталоге D.N.A.
- Импорт данных напрямую из каталога BusinessPhone или других файлов.
- Перетаскивание для перемещения записей абонентов на другую внутреннюю линию или местонахождение.
- Функции выбора / изменения и поиска / замены для нескольких абонентов.
- Настраиваемые пользователем структуры каталогов — поддержка каталогов на рабочей станции оператора.
- Различные уровни безопасности для отдельных полей данных.

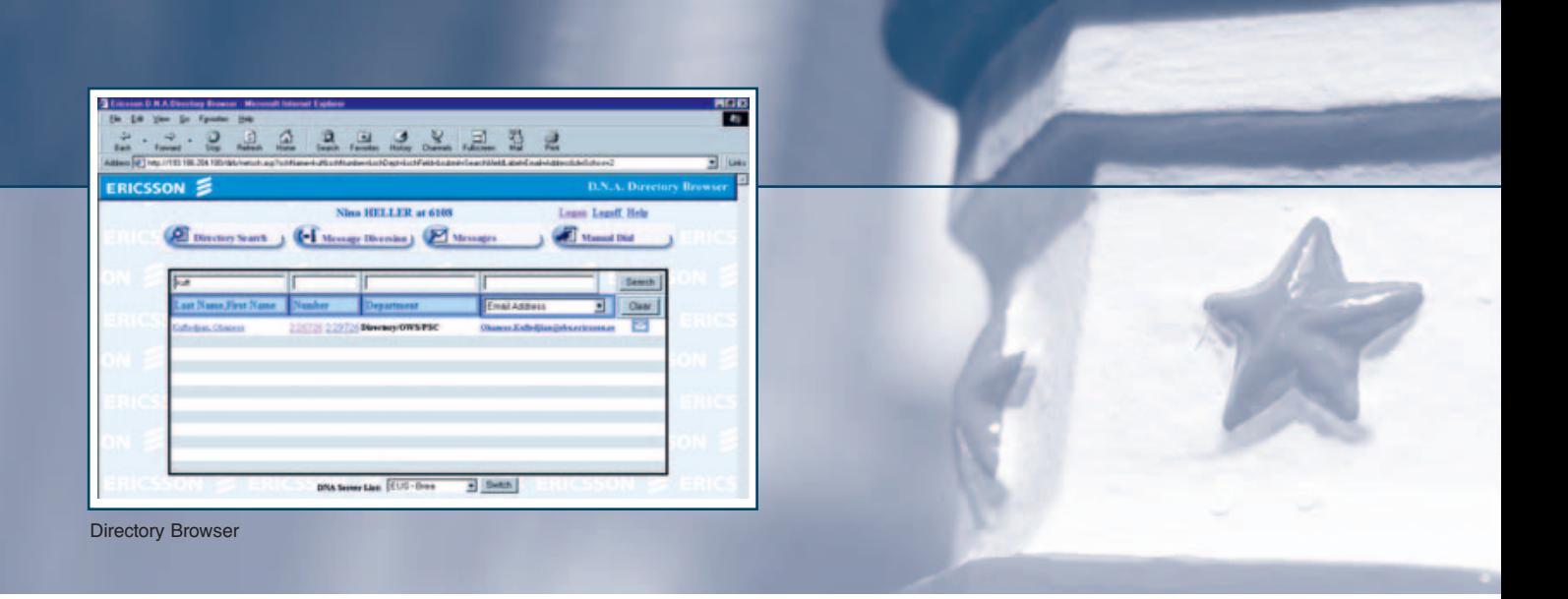

- Восстановление базы данных встроенная утилита.
- Внешняя база данных может использоваться другими приложениями компьютерной телефонии.
- Усовершенствованная утилита регистрации посетителей — возможность печати баджей.

# Сервер динамического управления сетью (D.N.A.)

Сервер D.N.A. обеспечивает функции безопасности, входа в систему, доступа к базе данных и ее установки. При необходимости он может поддерживать несколько УАТС системы BusinessPhone. Данные каталога D.N.A. можно просматривать из внешних приложений по протоколу упрощенного доступа к каталогу (LDAP).

Программа установки пакета приложений D.N.A. поддерживает два типа установки — индивидуальную или стандартную. В индивидуальном режиме программа работает аналогично предыдущим версиям.

# Программа Directory Browser

Программа просмотра каталогов D.N.A. Directory Browser является дополнительным модулем пакета Operator Suite. Это LDAP-приложение, основанное на языке HTML, обеспечивает расширенный доступ к корпоративному каталогу в режиме реального времени для пользователей корпоративной сети. Например, программа Directory Browser позволяет разместить корпоративную телефонную книгу во внутренней сети, чтобы пользователи могли искать данные и набирать номера через знакомый интерфейс веб-браузера. С помощью программы Directory Browser можно также просматривать информацию об отсутствии и управлять ею.

# Модуль D.N.A. Mobile Executive (DME)

D.N.A. Mobile Executive — еще один дополнительный модуль, обеспечивающий сотрудникам доступ к корпоративному каталогу, сообщениям D.N.A. и функциям переадресации

сообщений с мобильных устройств, поддерживающих WAP. DME позволяет использовать три ключевых функции D.N.A./BusinessPhone в мобильных устройствах с поддержкой WAP.

- Доступ к каталогу D.N.A. и поиск в нем для получения информации о пользователе (например номера телефона).
- Включение или отключение переадресации, ввод данных о ее причине. При переадресации вызов автоматически будет переведен на соответствующий внутренний номер, база данных обновится и, вызывающего абонента о том, почему тот или иной пользователь недоступен.
- Просмотр и удаление сообщений D.N.A., отправленных оператором.

При работе с мобильным администратором D.N.A. пользователи, находясь вне офиса, получают простой доступ к основным функциям связи. Это позволяет оптимизировать производительность работы мобильных сотрудников.

### Технические характеристики

### **Требования к системе**

BusinessPhone 250, BusinessPhone 128i или BusinessPhone 50 версии 4.0 или выше Любой цифровой телефонный аппарат, кроме Dialog 3210 (базовый)

### **Требования к оборудованию**

IBM-совместимый сервер

- Процессор: Pentium III с тактовой частотой не менее 266 МГц
- ОЗУ: 128 Мб для NT 4.0 / SQL7
- Монитор и видеоплата: SVGA (1024 x 768), 256 цветов
- Дисковод для компакт-дисков: 24x (для установки)
- Флоппи-дисковод: 3,5 дюйма, 1,44 Мб (для обновления лицензии)
- Сетевая плата: для работы в локальной сети (Ethernet)
- Поддержка сетевого протокола TCP/IP

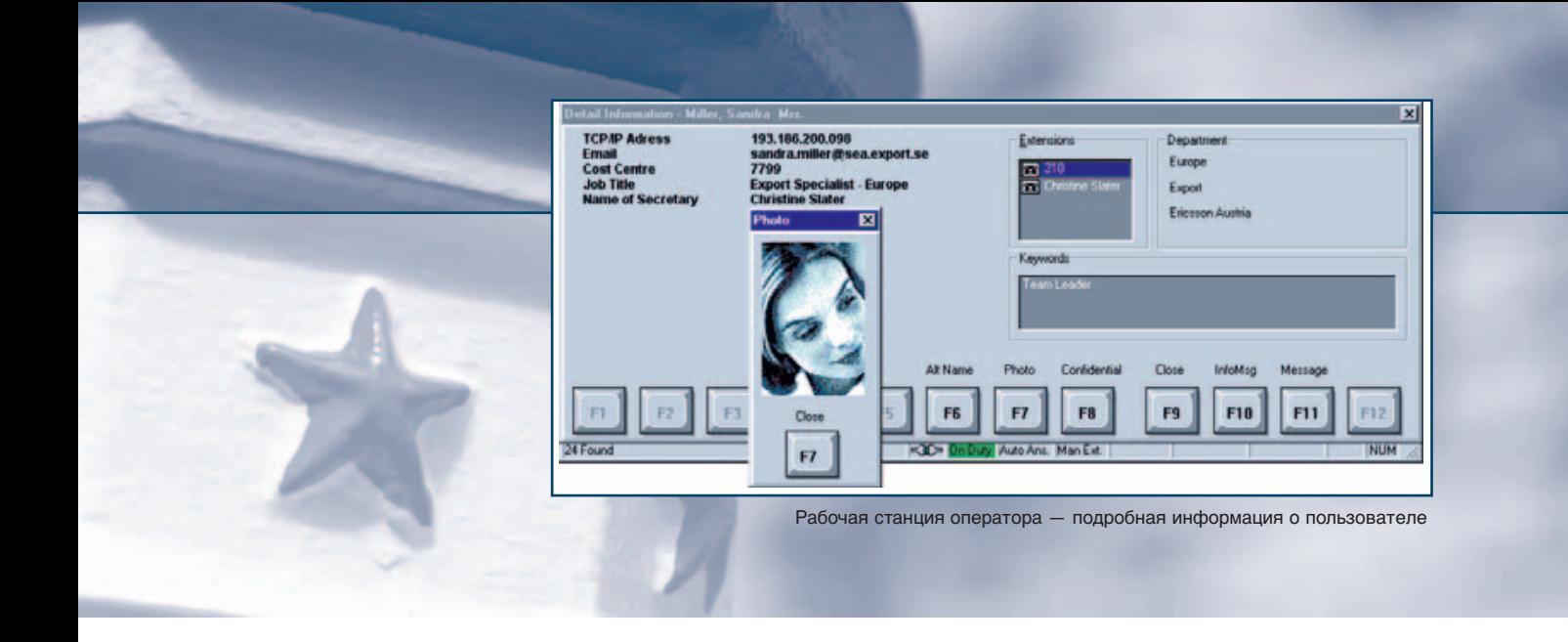

- COM-порт (последовательный): один порт требуется только для установки сервера BusinessPhone BusinessLink NT на сервере BusinessPhone Operator Suite
- LPT-порт (параллельный): если на сервере BusinessPhone установлена серверная служба защиты лицензирования сервера BusinessPhone Operator Suite, один порт требуется для подключения устройства защиты программного обеспечения
- Microsoft Windows NT 4.0 Server (с пакетом обновления 6a) или Windows 2000 Server (с пакетом обновления 1)
- Microsoft SQL Server 7.0 (с пакетом обновления 4), MSDE (с пакетом обновления 4), Microsoft SQL Server 2000 (с пакетом обновления 3a), MSDE 2000 (с пакетом обновления 3a)

### **Клиент**

IBM-совместимый компьютер

- Процессор: Pentium с тактовой частотой не менее 200 МГц
- ОЗУ: 64 Мб (128 Мб для Windows 2000 и Windows XP)
- Монитор и видеоплата: SVGA (1024 x 768), 256 цветов
- $\bullet$  Сетевая плата (Ethernet) не требуется при автономной установке
- Поддержка сетевого протокола TCP/IP
- Флоппи-дисковод: 3,5 дюйма, 1,44 Мб (для обновления лицензии)
- Microsoft Windows NT 4.0 (с пакетом обновления 6a), Windows 2000 (с пакетом обновления 4) или Windows XP Professional (с пакетом обновления 1)

### **Мобильный администратор D.N.A. Directory Browser / IIS**

IBM-совместимый компьютер

- Процессор: Pentium III с тактовой частотой не менее 450 МГц
- ОЗУ: 128 Мб (рекомендуется 256 Мб)\*
- Монитор и видеоплата: SVGA (1024 x 768), 256 цветов
- Дисковод для компакт-дисков: 24x (только для сервера)
- Флоппи-дисковод: 3,5 дюйма, 1,44 Мб (для обновления лицензии)
- Сетевая плата: Ethernet или Token Ring (не требуется при автономной установке)

\*Если один компьютер выполняет функции сервера D.N.A. и сервера Microsoft Internet Information Server (IIS), требуется больший объем памяти.

### **Требования к программному обеспечению**

Пакет Operator Suite — сервер / клиент

- ОС Microsoft Windows NT версии 4.0 с пакетом обновления 5
- ОС Microsoft Windows NT для сетевого подключения с поддержкой протокола TCP/IP
- BusinessPhone BusinessLink для Windows NT версии 2.1 или выше
- BusinessPhone Software licensing версии 1.1 или выше
- Microsoft SQL Server 7 (с пакетом обновления 3) / MSDE или Microsoft SQL Server 2000 / Microsoft Desktop Engine

\*DDB требует установки сервера / клиента D.N.A.

### D.N.A. Интеграция Outlook™ и Lotus Notes

- MS Outlook™ 98 / 2000
- Lotus Notes 4.6 / 5.0.2B

### **Емкость**

До трех операторов в системе. В качестве рабочего места оператора могут использоваться следующие устройства.

- Телефон оператора
- Система BusinessPhone PC Operator (с телефоном оператора)
- Рабочая станция оператора BusinessPhone (с любым телефоном Dialog, кроме Dialog 3210, беспроводных и IP-телефонов / клиентов)

Windows, Windows NT, Windows 2000 и Windows XP являются зарегистрированными товарными знаками.